## Instruments *(Continued)*

## **2 Changing of tachometer display mode:**

You can change the display mode of the tachometer.

- **Press SEL** button to switch the display mode of tachometer.
- **2** Press **SET** button. The currently selected display mode is set, and then the display moves to the ordinary display.

## **Conventional display**

Shows the engine RPM on the tachometer bar segment.

## **Peak hold display**

Shows the engine RPM on the tachometer bar segment and peak hold segment.

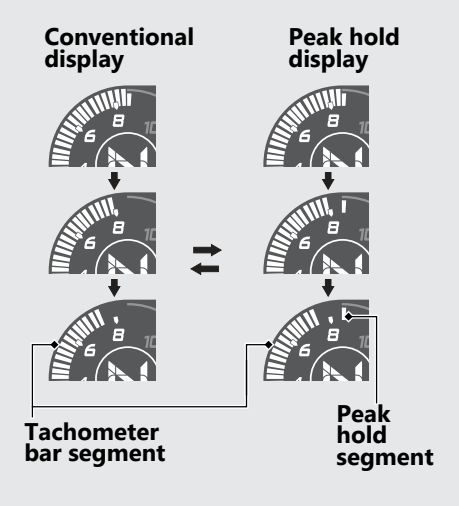